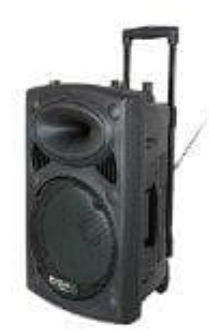

## **Ibiza PORT12VHF-BT**

**Aufnahme von Musik**

1. Zum Starten der Aufnahme auf REC <sup>?</sup> drücken.

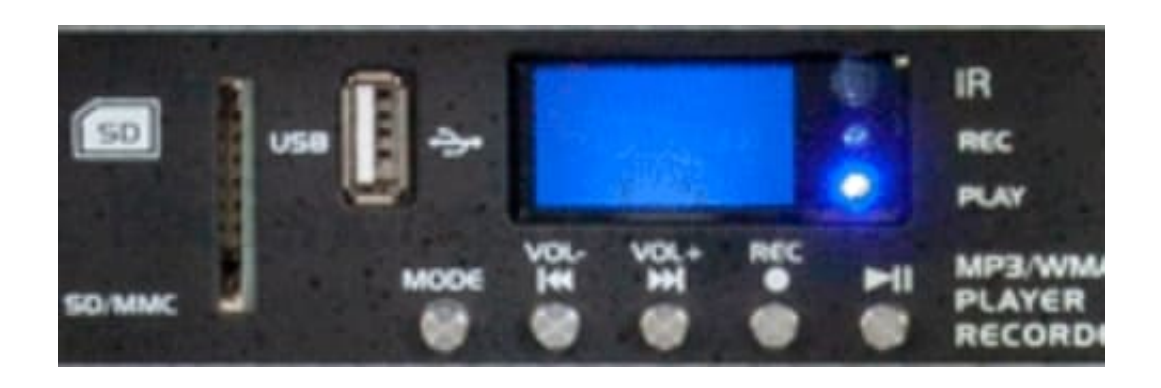

2. Stelle den Pegel des Audioeingangs ein.

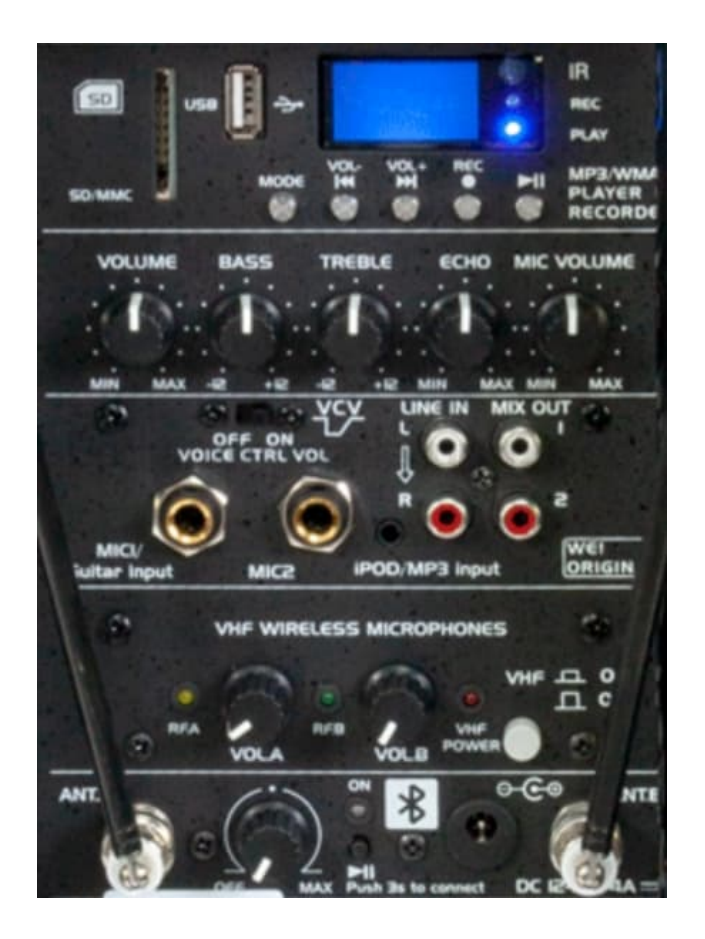

3. Beende die Aufnahme durch erneutes Drücken auf **REC ◉**.

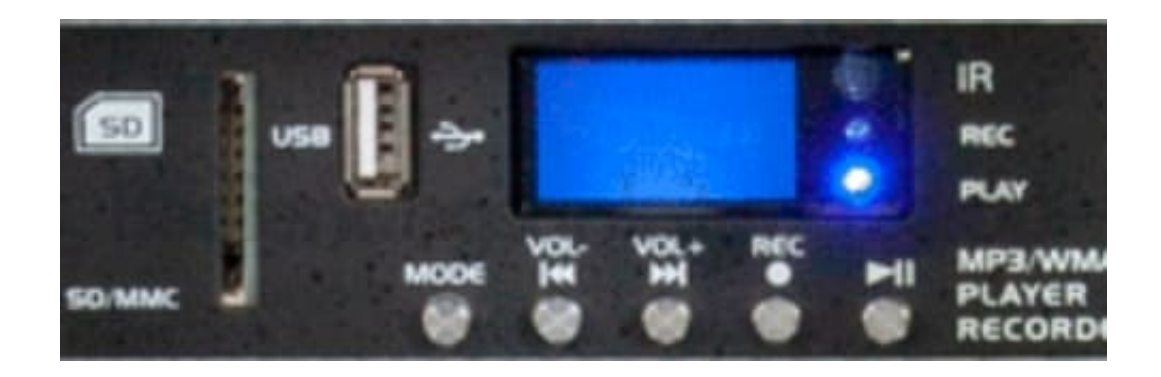

[Diese PDF Anleitung wurde bereitgestellt von Bedienungsanleitung24.de](https://www.bedienungsanleitung24.de) Keine Haftung für bereitgestellte Inhalte. Die Richtigkeit der Inhalte wird nicht gewährleistet.